PME2445 Sistemas Térmicos - P2 - Questões 1, 2 e 3 - Exemplo para Aluno

Q1) Câmara de Comb TG; Q2) Ciclo Combinado (TG + Cald.Rec) ; Q3) Sistema de Cogeração (TG+TV+Proc. Ind)

Q1) (3,5 ptos) Uma turbina a gás industrial utiliza metano (CH4 / PCI= 50000 kJ/kg) como combustível e é queimado com 180% de excesso de ar. Metano é fornecido numa linha a PC = 300 kPa e TC = 25 OC, passa por um compressor booster , sendo comprimido com eficiência isoentrópica de 0,85 até a pressão do combustor. Ar ambiente entra no compressor a PA = 100 kPa e TA = 25 OC. A relação de pressão no compressor da turbina é de 15 e a sua eficiência isoentrópica é de 0,85. Um gerador elétrico, acoplado ao eixo da turbina a gás, produz 100 MW de potência elétrica. A eficiência isoentrópica da turbina é de 0,90. Determine: (a) Razão ar-combustível, em massa (RACar,CH4); (b) Temperaturas na saída do compressor da turbina (TB) e na saída do compressor booster (TD); (c) Temperatura na saída da câmara de combustão (TE); (d) Temperatura na saída da turbina (TF); (e) Vazão de metano (mCH4); (f) Vazão em massa dos gases na turbina a gas (mgases). Dados: Tref (PCI) = 25 OC; k=1,3 (metano), k = 1,4 (ar, gases de combustão); Cp médio: Cpmetano = 2,25 kJ/kg K (booster), Cpar = 1,0 kJ/kg K (compressor), Cpgas,comb = 1,28 kJ/kg K (combustor), Cpgas,tur = 1,15 kJ/kg k (turbina).

RAC: CH4 +  $v_{O2}$  \* 2 \* (O2 + 3,76 N2) -> CO2 + 2 H2O + ( $v_{O2}$  - 1) \* 2 \* O2 +  $v_{O2}$  \* 2 \* 3,76 N2

$$
e_{O2} = 1.8 \t v_{O2} = 1 + e_{O2} \t RAC_{metano} = [v_{O2} \cdot 2 + v_{O2} \cdot 2 \cdot 3.76] \cdot \frac{28.97}{16}
$$
  
\n
$$
T_{ref} = 25 + 273.15 \t T_A = T_{ref} \t P_A = 100 \t P_C = 300 \t r_P = 15
$$
  
\n
$$
W_{liq,gas} = 100000 \t \eta_{1g} = 0.9 \t \eta_{\phi} = 0.85 \t PCl_{matao} = 50000 \t \rho_{gas,cur} = 1.15
$$
  
\n
$$
Cp_{ar} = 1 \t Cp_{metano} = 2.25 \t Cp_{gas,comb} = 1.28 \t Cp_{gas,cur} = 1.15
$$
  
\n
$$
T_{Ds} = T_C \cdot \left[ P_A \cdot \frac{r_P}{P_C} \right]^{\left[ \frac{k_{matao}}{k_{matao}} - 1 \right]} \t T_D = T_C + \frac{T_{Ds} - T_C}{T_{1sp}}
$$
  
\n
$$
RAC_{metano} \cdot Cp_{ar} \cdot [T_B - T_{ref}] + PCl_{metano} + Cp_{metano} \cdot [T_D - T_{ref}] = [RAC_{metano} + 1] \cdot Cp_{gas,comb}
$$
  
\n
$$
\cdot \left[ T_E - T_{ref} \right]
$$
  
\n
$$
T_{F_5} = \frac{T_E}{r_P \left[ \frac{k_x - 1}{k_x} \right]}
$$
  
\n
$$
T_C = 25 + 273.15 \t We_{boost} = Cp_{metano} \cdot [T_C - T_D] \t We_{q} = Cp_{gar,tur} \cdot [T_E - T_F]
$$
  
\n
$$
W_{boost} = m_{metano} \cdot We_{boost} \t P_{obs,av} = m_{gas} \cdot We_{q} + m_{ar} \cdot We_{cp}
$$
  
\n
$$
W_{boost} = m_{metano} \cdot We_{boost} \t m_{gas} = [RAC_{metano} + 1] \cdot m_{metano}
$$
  
\n
$$
T_{B_C} = T_B - 273.15 \t T_{D_C} = T_D - 273.15 \t T_{E_C} = T
$$

Q2) (2,0 ptos) A turbina a gás descrita acima está acoplada a uma caldeira de recuperação com queima suplementar que gera vapor superaquecido para uma turbina a vapor. Considere que óleo combustível de PCI (Tent=Tref = 25 oC) = 42000 kJ/kgoleo é consumido na queima suplementar de tal forma que todo o oxigênio excedente (na saída da turbina a gás) é utilizado nesta queima. A relação de massa de ar de combustão do óleo combustível é de RACar,oleo = 20 kgar seco/ kgoleo. A temperatura dos gases na saída da caldeira de recuperação é de TH = 450 oC. Nestas condições, determine: (a) Vazão de óleo combustível (moleo); (b) Temperatura máxima (adiabática) dos gases na fornalha (TG); (c) Calor fornecido ao vapor pela caldeira de recuperação (Qcald). Dados: Cpgas,rec = 1,19 kJ/kg k (caldeira de recuperação).

 $\textsf{cp}_\textsf{gas,rec}$  = 1,19  $\textsf{PCI}_\textsf{oleo}$  = 42000  $\textsf{RAC}_\textsf{est}$  =  $\left[2$  + 2  $\cdot$  3,76  $\right] \cdot \frac{28,97}{10}$ 16

 $RAC_{\text{oleo}}$  = 20  $m_{\text{exc;ar}}$  =  $[RAC_{\text{metano}}$  –  $RAC_{\text{est}}$  ·  $m_{\text{metano}}$  $m_{\text{oleo}} = \frac{m_{\text{exc;ar}}}{\sum A \cdot n}$  $\mathsf{RAC}_\mathsf{oleo}$  $m_{\text{mass:rec}} = m_{\text{gas}} + m_{\text{oleo}}$  $m_{\text{gas}}$  ·  $\text{CP}_{\text{gaast.}tur}$  ·  $\lceil T_F - T_{\text{ref}} \rceil + m_{\text{oleo}}$  ·  $\text{PCI}_{\text{oleo}} = m_{\text{gas.}rec}$  ·  $\text{CP}_{\text{gas.}rec}$  ·  $\lceil T_G - T_{\text{ref}} \rceil$ 

 $T_{H}$  = 450 + 273,15  $Q_{\text{cal}}$  =  $m_{\text{gas,rec}}$   $Cp_{\text{gas,rec}}$   $[T_{G} - T_{H}]$   $T_{G:C}$  =  $T_{G}$  – 273,15

Q3) (3,5 ptos) Considere que a temperatura do vapor na saída da caldeira de recuperação é T3 = 400 OC e a pressão P3 = 5 MPa. 75% do vapor gerado na caldeira de recuperação são utilizados para acionar uma turbina a vapor de condensação. Os 25% restantes são utilizados para fornecer calor para um processo industrial, que retorna como líquido à pressão de P7 = 200 kPa e T7 = 50 OC. A bomba B1 é alimentada com líquido saturado vindo do condensador à pressão de P4 = P5 =10 kPa e descarrega o líquido à pressão P6 = 200 kPa. Esta corrente é misturada com o retorno do processo industrial e entra na bomba B2 à pressão P1 = 200 kPa, que comprime esta corrente até a pressão P2 = 5 MPa (entrada da caldeira). As bombas têm eficiência isoentrópica de 0,83 e a eficiência isoentrópica da turbina é de 0,87. Nestas condições, determine: (a) Vazão em massa de vapor d/água (mvap); (b) Potência da turbina a vapor (Wtur,vap); (c) Potência das bombas (WB1, WB2); (d) Potência líquida do ciclo combinado (Wliq,cc), considerando que a energia para acionar o compressor booster é retirada do gerador elétrico deste sistema; (e) Calor fornecido ao processo industrial (Qproc); (f) Rendimento térmico global do ciclo combinado de cogeração (hcc). Faça um diagrama esquemático do ciclo combinado de cogeração, com a indicação de todos os pontos.

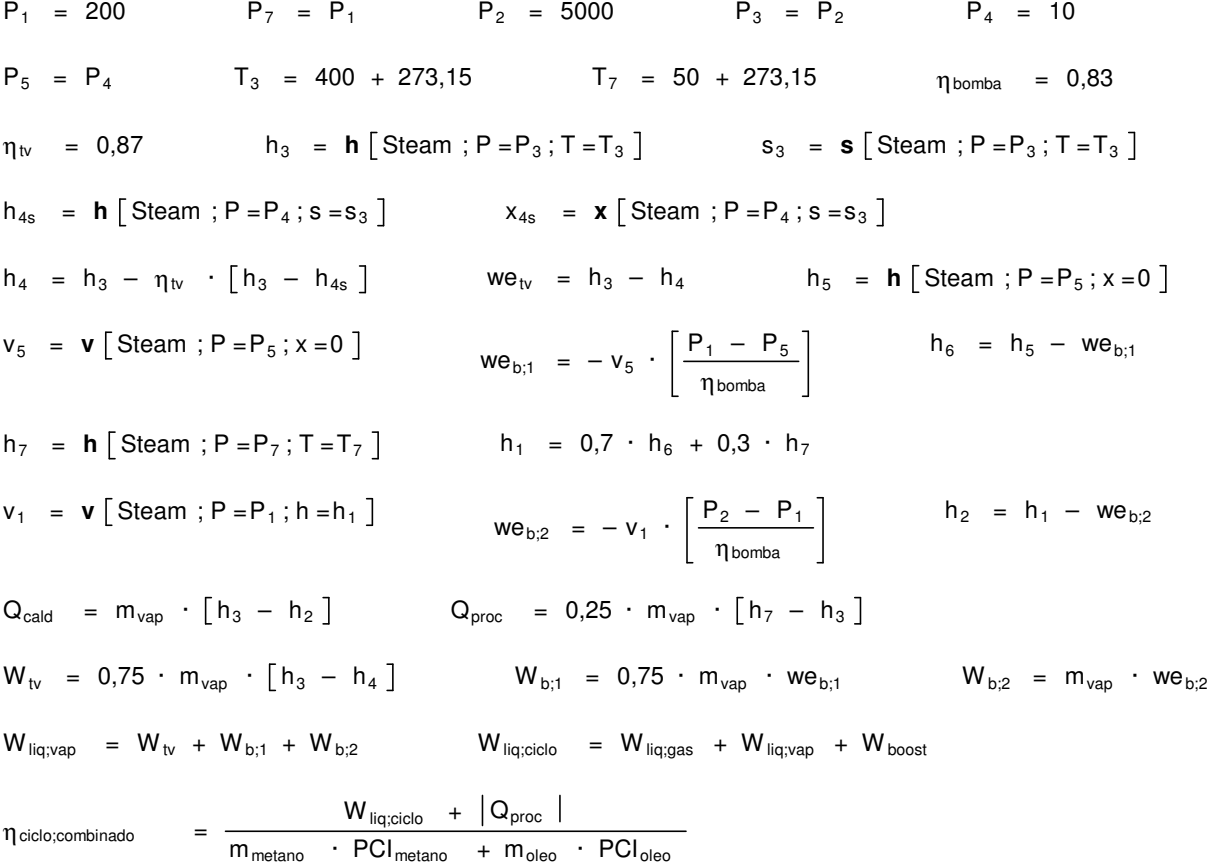

**SOLUTION Unit Settings: SI K kPa kJ mass deg**  $Cp_{\text{ar}} = 1$  [kJ/kg-K]  $Cp_{\text{gas,comb}} = 1,28$  [kJ/kg-K]  $Cp_{gas,rec} = 1,19$   $[kJ/kg-K]$   $Cp_{gas,tur} = 1,15$   $[kJ/kg-K]$  $Cp_{\text{metano}} = 2,25 \text{ [kJ/kg-K]}$ <br>  $\eta_{\text{ciclo}, \text{combina}} = 0,83 \text{ [-]}$ <br>  $\eta_{\text{cp}} = 0,85 \text{ [-]}$  $\eta$ ciclo,combinado = 0,4302 $[-]$  $\eta_{\text{tg}} = 0.9$  [-]  $\eta_{\text{tv}} = 0.87$  [-]

 $e_{02} = 1,8$  [-] h<sub>1</sub> = 197,3 [kJ/kg]  $h_2$  = 203,1 [kJ/kg] h<sub>3</sub> = 3196 [kJ/kg]  $h_4$  = 2246 [kJ/kg] h<sub>4s</sub> = 2104 [kJ/kg]  $h_5 = 191,8$  [kJ/kg] h<sub>6</sub> = 192,1 [kJ/kg]  $h7 = 209.5$  [kJ/kg] kar = 1,4  $k_{\text{metano}} = 1.3$  mar = 254,5  $[kg/s]$ mexc,ar = 163,6 [kg/s] mgas = 259,8 [kg/s]  $m_{gas,rec} = 267.9$   $[kg/s]$  mmetano = 5,273  $[kg/s]$  $m_{\text{odeo}} = 8,18$  [kg/s]  $m_{\text{vep}} = 112,3$  [kg/s]  $PCloleo = 42000$  [kJ/kg]  $P_2 = 5000$  [kPa]  $P_3 = 5000$  [kPa]  $P_4 = 10$  [kPa]  $P_5 = 10$  [kPa]  $P_7 = 200$  [kPa] Pa = 100 [kPa]  $Pc = 300$  [kPa]  $Q_{cald} = 336000$  [kW]  $Q_{proc} = -83822$  [kW] RAC<sub>est</sub> = 17,24 [-]  $RAC_{\text{metano}} = 48,26$  [-]  $\qquad \qquad \text{RAC}_{\text{oleo}} = 20$  [-]  $r = 15$  [-] s3 = 6,646 [kJ/kg-K]  $T_3 = 673.2$  [K] T<sub>7</sub> = 323.2 [K]  $TA = 298,2$  [K] Ta = 707,8 [K]  $T_{\text{Bs}} = 646.3$  [K] T<sub>B,C</sub> = 434,6 [C]  $T_{\text{C}} = 298.2$  [K] T<sub>D</sub> = 455,9 [K]  $T_{\text{Ds}} = 432.3$  [K] T<sub>D,C</sub> = 182,8 [C]  $T_{E}$  = 1410 [K] TE, C = 1137 [C]  $TF = 726,5$  [K] Trs = 650,5  $T_{F,C} = 453,3$  [C] T<sub>G</sub> = 1777 [K]  $T_{G,C}$  = 1504 The  $T_{H}$  = 723,2 [K]  $T_{ref}$  = 298,2 [K] v<sub>1</sub> = 0,001011 [m3/kg]  $v_5 = 0,00101$  [m3/kg] weboost = -355 [kJ/kg] web, $1 = -0.2313$  [kJ/kg] web, $2 = -5.845$  [kJ/kg]  $we_{cp} = -409.6$  [kJ/kg] wetg = 786,3 [kJ/kg]  $w_{\text{e}} = 949.2$  [kJ/kg]  $\qquad \qquad \qquad \qquad \qquad \qquad \qquad \qquad \qquad \qquad \mathsf{W}_{\text{boost}} = -1872$  [kW]  $W_{b,1}$  = -19,48 [kW] Wb,2 = -656,3 [kW]  $W_{liq,vap}$  = 79260 [kW]  $W_{iv}$  = 79936 [kW]  $x_{4s} = 0,7996$  [-]

 $v^{O2} = 2,8$  [-]<br>PCI<sub>oleo</sub> = 42000 [kJ/kg]<br>PCI<sub>oleo</sub> = 42000 [kJ/kg]<br>P<sub>1</sub> = 200 [kPa]  $W_{liq,ciclo} = 177389$   $[kW]$   $W_{liq,gas} = 100000$   $[kW]$ 

No unit problems were detected.